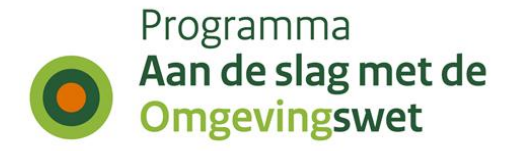

# **Rapportage IKT-testweek 52**

Aanmaakdatum: 13 juni 2024

# **1. Inleiding**

## **1.1 Geteste scenario's**

De overheden hebben in testweek 52 (van 21 tot en met 24 mei 2024) de volgende scenario's getest in de pre-productieomgeving (oefenomgeving) of in de productieomgeving van de landelijke voorziening Digitaal Stelsel Omgevingswet (DSO-LV) en met de eigen software:

- Gemeenten: deelgenomen aan deze testronde hebben de gemeenten Pijnacker-Nootdorp, Roosendaal, Dijk en Waard en Bodegraven - Reeuwijk. Er is getest in de planketen met diverse omgevingsinstrumenten. De gemeente Pijnacker-Nootdorp heeft ook voor Toepasbare Regels testen uitgevoerd.
- Provincies: Tijdens deze testweek heeft de provincie Noord-Holland een omgevingsverordening en een reactieve interventie. De provincie Overijssel heeft eerder gepubliceerde documenten geraadpleegd in de viewer.
- Waterschappen: Waterschap HDSR heeft hertesten uitgevoerd.
- Rijk: In deze testronde hebben geen rijkspartijen deelgenomen aan de testen.

Bij de testen zijn ook geregeld andere partijen betrokken, zoals omgevingsdiensten of netbeheerders. Deze worden hier niet apart toegelicht, maar zij melden net als de genoemde overheden wel bevindingen of wijzigingsverzoeken tijdens de testperiode.

Sinds de inwerkingtreding van de Omgevingswet per 1-1-2024 test het IKT-project niet alleen in de Pre-productieomgeving, maar wordt ook gevraagd door de bij IKT betrokken bevoegde gezagen, om mee te kijken mee te kijken bij het gedrag van het DSO in de Productie-omgeving. Op basis van het waargenomen gedrag in Productie worden door het IKT-project ook meldingen geregistreerd.

De opbouw van deze rapportage is als volgt. In hoofdstuk 1 wordt een inhoudelijke toelichting gegeven op de uitgevoerde testen en de geregistreerde meldingen. In de hoofdstukken 2 en 3 worden in een aantal grafieken en tabellen de aantallen vermeld van de uitgevoerde testen en van de meldingen die geregistreerd zijn de in de Pre-productieomgeving. In de hoofdstukken 4 en 5 worden in een aantal grafieken en tabellen de aantallen vermeld van de bevindingen die gedaan zijn bij het meekijken van de handelingen in productie door de betrokken bevoegde gezagen.

Deze rapportage kent 1 bijlage:

• het overzicht van de functionele set (xlsx, 755 kB). Daarbij is aangegeven welke onderdelen in deze testweek zijn getest en wat het resultaat was. Bij een aantal bevindingen is een verwijzing naar een gemelde bevinding opgenomen. Niet alle bevindingen staan in dit overzicht. Alle bevindingen zijn wel geregistreerd in de meldingenregistratie.

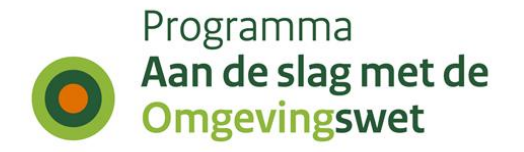

## **1.2 Duiding per Koepel**

## **Duiding Gemeenten**

#### **Gemeente Bodegraven-Reeuwijk**

Deze testronde liep de gemeente Bodegraven-Reeuwijk tegen wat issues in het publicatieproces aan met betrekking tot locaties en gebiedsaanwijzingen. Een nieuwe publicatie van het ontwerp omgevingsplan leidde namelijk tot een foutmelding op het gebied van locaties/gebieden. Dit was opvallend aangezien er geen wijzigingen waren doorgevoerd op het gebied van locaties ten opzichte van de vorige publicatie. Zodra de bevinding is opgelost, wordt verder getest.

### **Gemeente Dijk en Waard**

De gemeente wilde deze ronde twee publicaties doen: een wijziging van het omgevingplan en een wijziging van de omgevingsvisie. Bij beide publicaties ondervond de gemeente issues. Voor het omgevingsplan had de gemeente eerder een kennisgeving gepubliceerd. Dit zorgde er onverwacht voor dat er geen planwijziging kon worden gepubliceerd. Bij de omgevingsvisie was het niet mogelijk om de publicatie te selecteren in de software. Beide bevindingen zijn bij de plan-leverancier gemeld.

### **Gemeente Pijnacker-Nootdorp**

In deze ronde heeft de gemeente getest met zowel de TR- als Plan-keten:

- In de TR-keten heeft de gemeente gekeken naar de wijzigingen die doorgevoerd moeten worden in de bruidsschat. Het doorvoeren hiervan is nog niet gelukt. Hierover is contact met de leverancier. In de volgende testronde gaat de gemeente hier verder mee aan de slag. Ook viel tijdens het bekijken van de RTR op dat bij het invullen van het bestuursorgaan en activiteit soms activiteiten van alle gemeenten te zien waren. Hiervan is een melding aangemaakt.
- Verder heeft de gemeente een nieuw programma gepubliceerd met een specifiek regelingsgebied. Het resultaat is later in de testweek bekeken en gaf een positief resultaat. Het document was nu alleen te vinden in het regelingsgebied en niet in het volledige ambtsgebied.
- Tot slot heeft de gemeente de eerder gepubliceerde ontwerpversie van een wijzigingsbesluit op de productieomgeving bekeken in Regels op de Kaart. Daar vielen een aantal zaken op. Zo was er een geel uitroepteken te zien bij het document met de indicatie dat er een ontwerpversie beschikbaar was. Echter was dit ontwerp al definitief gepubliceerd en was de inspraaktermijn verlopen. Daarnaast viel op dat bij meerdere besluiten achter elkaar, de afzonderlijke besluiten niet te onderscheiden zijn in het tijdreizen. De titel van de publicatie komt niet mee, die wel te zien is in de LVBB. Tot slot was de hele bruidsschat als ontwerp gemarkeerd terwijl slechts onderdelen waren aangepast. Deze bevinding is opgelost door de leverancier.

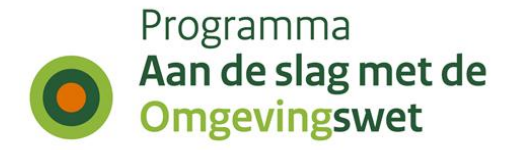

### **Gemeente Roosendaal**

Gemeente Roosendaal is deze testronde gestart met de business scenario's voor TR (Toepasbare Regels). De collega's van TR waren daarom ook aanwezig bij de testsessie. In deze sessie zijn de eerste stappen gezet met activiteiten toepasbaar te maken in de TR-software.

#### **Gemeente Purmerend**

Test met de gemeente heeft niet plaatsgevonden en is naar een volgende testronde verplaatst.

## **Duiding waterschappen**

#### **Hoogheemraadschap Hollands Noorderkwartier**

De testen met HDSR zijn niet doorgegaan vanwege beschikbaarheid van medewerkers wel is er gevraagd om openstaande test na te lopen om zo de status te actualiseren.

### **Duiding provincies**

#### **Provincie Noord-Holland**

De provincie Noord-Holland heeft een ontwerp van de omgevingsverordening gepubliceerd. Bij het raadplegen van de omgevingsverordening in de documentgerichte viewer, wordt een foutmelding gepresenteerd waarin wordt gemeld dat Regels op de kaart 'even niet beschikbaar is'. Daarnaast stuitte de provincie op een foutmelding dat met een 'prik op de kaart' buiten het regelinggebied zou worden gezocht, terwijl de 'prikker' wel degelijk binnen het regelinggebied was geplaatst. Tot slot heeft de provincie een reactieve interventie gepubliceerd die ziet op het omgevingsplan van de gemeente Purmerend. Bij het raadplegen van de reactieve interventie constateerde de provincie dat begrippen in de begripsbepalingen dubbel worden getoond.

#### **Provincie Overijssel**

De provincie Overijssel heeft geprobeerd eerder gepubliceerde documenten te raadplegen in de documentgerichte viewer, maar stuitte daarbij ook op de foutmelding waarin wordt gemeld dat Regels op de kaart 'even niet beschikbaar is'.

### **Duiding rijkspartijen**

Deze testronde hebben geen rijkspartijen deelgenomen aan IKT-testen.

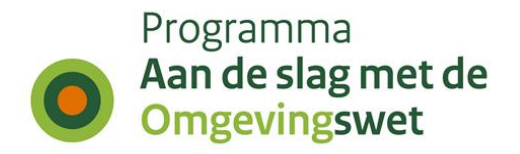

# **2. Uitgevoerde testen IKT week 52 in pre-productie**

## **2.1 Aantal geplande versus uitgevoerde testen**

De IKT-testen zijn onderverdeeld naar deelketenniveau (plan, TR, VTH, gehele keten, interbestuurlijke planketen). Onderstaande tabel laat zien per

koepelorganisatie hoeveel nieuwe testen onderdeel uitmaakten van deze testronde. Daarbij wordt een onderscheid gemaakt in de volgende statussen:

- Totaal gepland : de geplande testen per koepelorganisatie
- Uitgesteld : de testen zijn deze testronde niet uitgevoerd, worden herpland naar een nader te bepalen volgende testronde.
- Geannuleerd : de testen zijn deze testronde niet uitgevoerd, zullen ook niet uitgevoerd worden in een andere testronde.
- Totaal gepland Uitgesteld Geannuleerd Gereed Aantal Rijkspartijen Softwareleveranciers Totaal deelketen nivea *Grafiek*
- Gereed : de testen zijn deze testronde uitgevoerd en afgerond.

*2.1 Aantal geplande versus uitgevoerde testen*

| Bevoegde gezagen        | Totaal gepland | Uitgesteld   Geannuleerd | Gereed |
|-------------------------|----------------|--------------------------|--------|
| Gemeenten               |                |                          |        |
| Provincies              | з              |                          |        |
| Waterschappen           |                |                          |        |
| Rijkspartijen           |                |                          |        |
| Softwareleveranciers    |                |                          |        |
| Totaal deelketen niveau |                |                          |        |

*Tabel 2.1 Aantal geplande versus uitgevoerde testen*

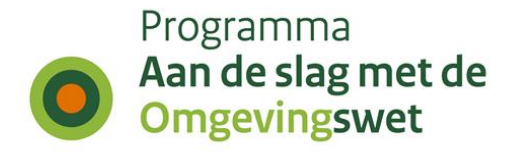

## **2.2 Hertesten per koepelorganisatie**

Naast de nieuwe testen, hebben deze testronde ook een aantal hertesten plaatsgevonden. In onderstaande tabel is het aantal uitgevoerde hertesten per koepel organisatie weergegeven.

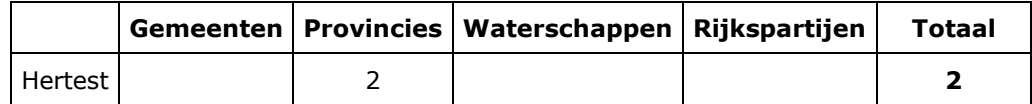

*Tabel 2.2 Hertesten per koepelorganisatie*

## **2.3 Business-scenario's per koepelorganisatie**

Een uitgevoerde test bestaat altijd uit het doorlopen van één of meer business scenario's. In onderstaande tabel is weergegeven per koepelorganisatie welke business scenario's in deze testweek zijn uitgevoerd, uitgesplitst naar type keten: Planketen (PL), Toepasbare regelketen (TR), Vergunningenketen (VTH), Complete keten (K), Interbestuurlijke planketen (IP).

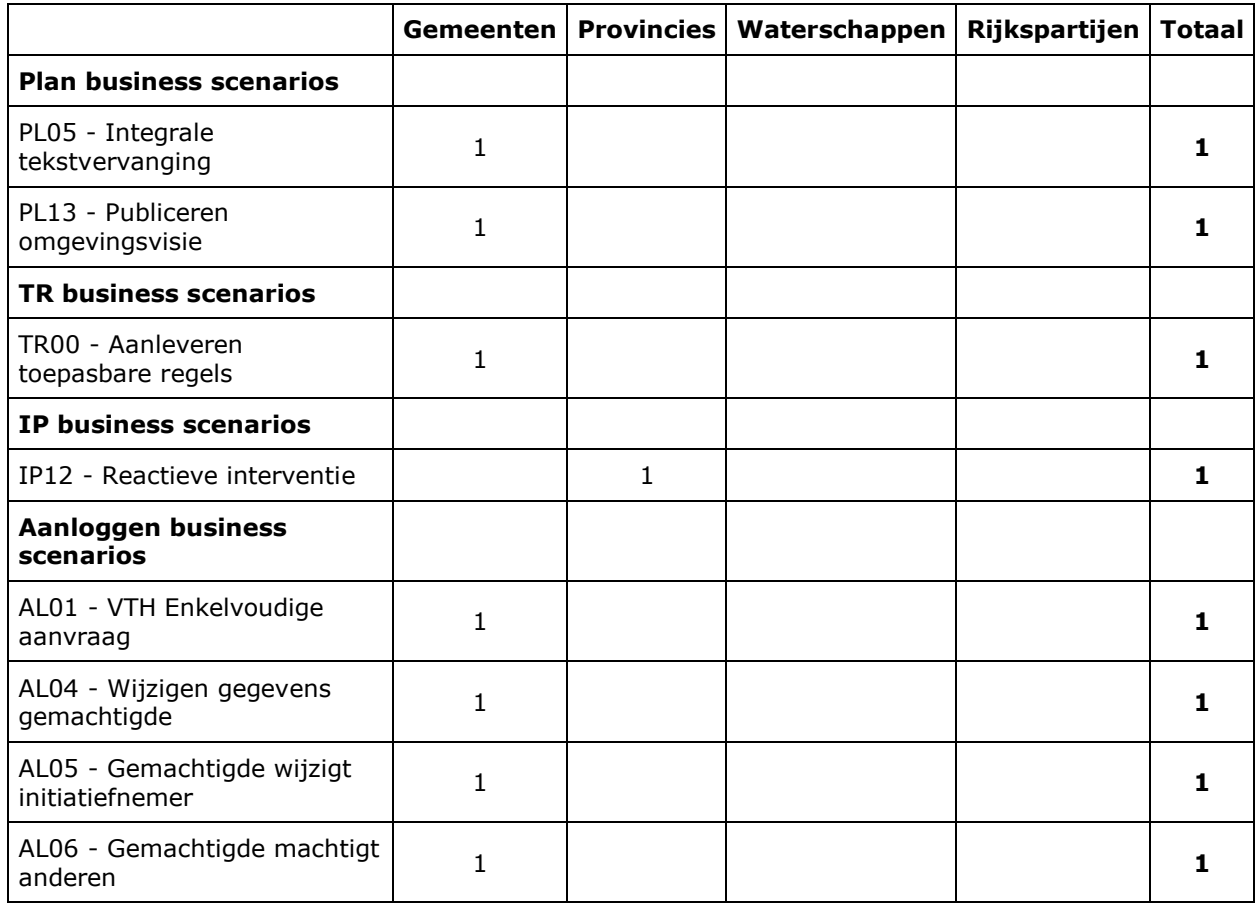

*Tabel 2.3 Business-scenario's per koepelorganisatie*

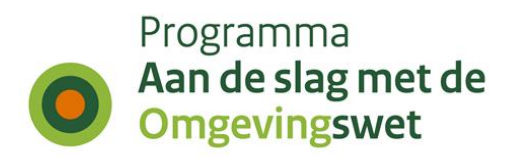

# **2.4 Weergave geraakte DSO-processtap per bevoegd gezagen**

De gehele DSO-keten is onderverdeeld in 11 DSO-processtappen, de stappen zijn daarbij onderdeel van de zogenaamde 'minimale functionele set'.

Onderstaande tabel is een weergave van de geraakte DSO-processtappen per koepelorganisatie voor deze testronde.

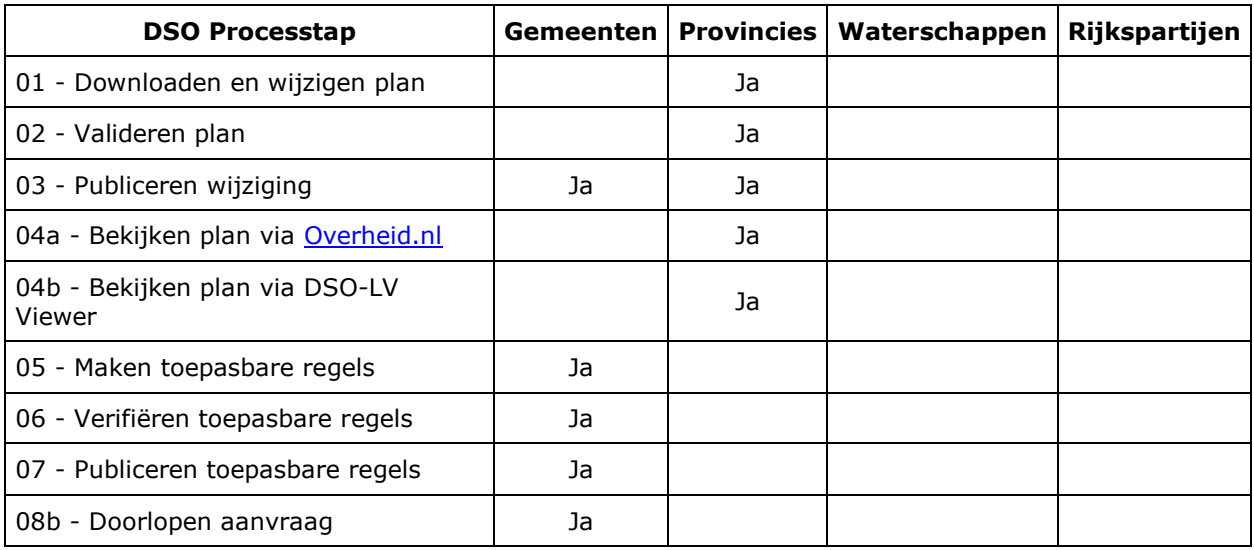

*Tabel 2.4 Weergave geraakte DSO-processtap per bevoegd gezagen*

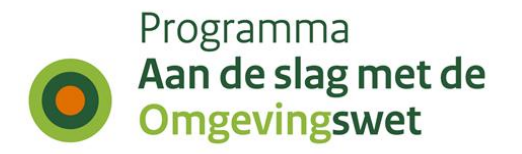

## **2.5 Weergave lokale software per geraakte DSO-processtap**

In IKT wordt de samenhang van lokale software (plansoftware, toepasbare-regelsoftware en VTHsoftware) met de componenten binnen de landelijke voorzieningen (DSO-LV) getest.

Onderstaande weergave is een overzicht met welke lokale software (en hoe vaak) een DSOprocesstap is getest in deze ronde.

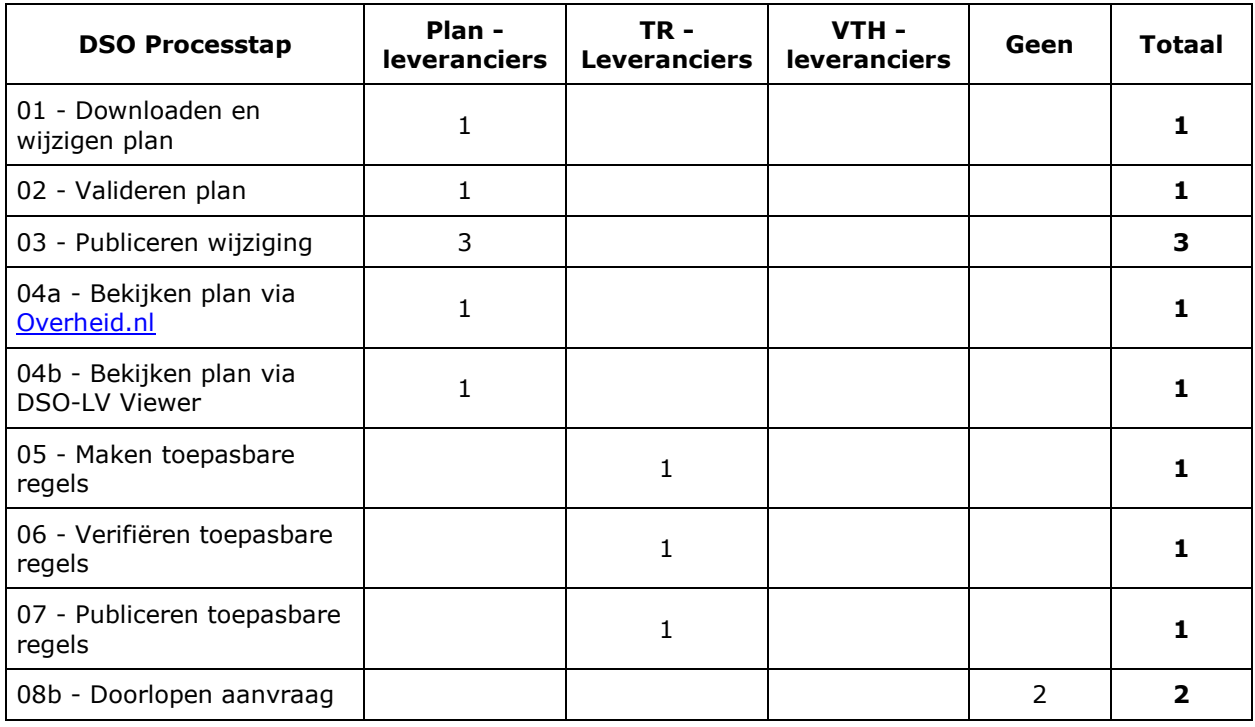

*Tabel 2.5 Weergave lokale software per geraakte DSO-processtap*

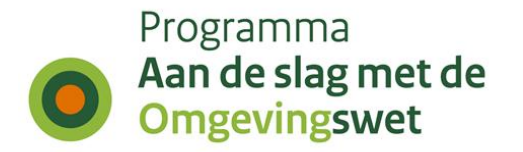

## **2.6 Meldingen per geraakte DSO-processtap per koepelorganisatie**

Tijdens de testen worden meldingen gedaan over de werking van het DSO (de landelijke voorziening of decentrale software), over de content of over de beschikbaarheid of begrijpelijkheid van ondersteuningsproducten zoals handreikingen, toelichtingen of websites.

Onderstaande tabel is een weergave van de meldingen gerapporteerd door een koepelorganisatie per DSO-processtap.

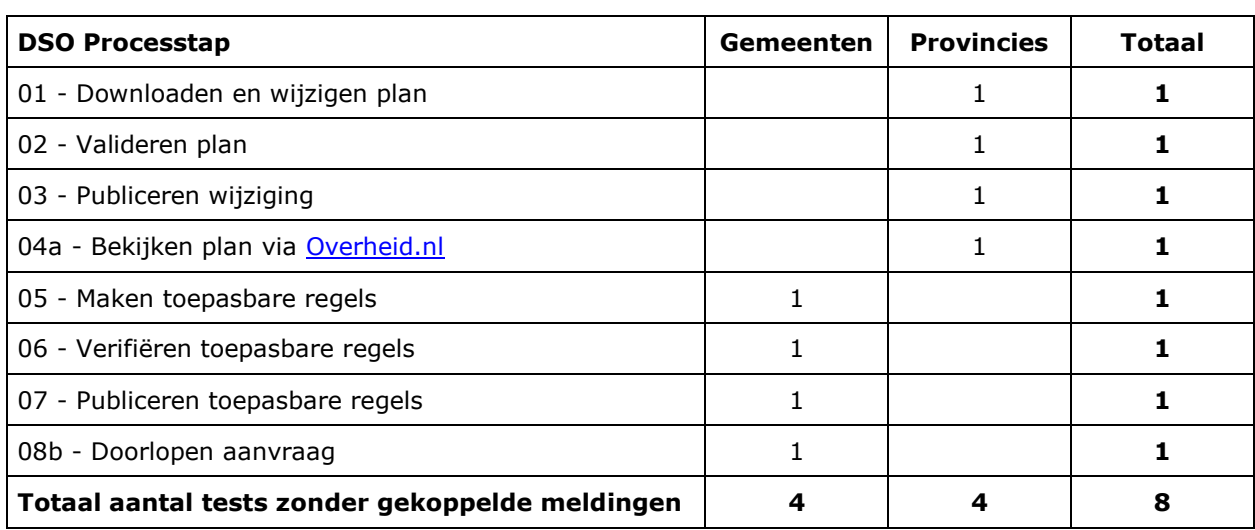

#### *Aantal testen waaraan geen meldingen gekoppeld zijn.*

*Tabel 2.6a Meldingen per geraakt DSO-processtap per koepelorganisatie. Aantal testen waaraan geen meldingen gekoppeld zijn.*

#### *Aantal testen waaraan één of meerdere meldingen gekoppeld zijn.*

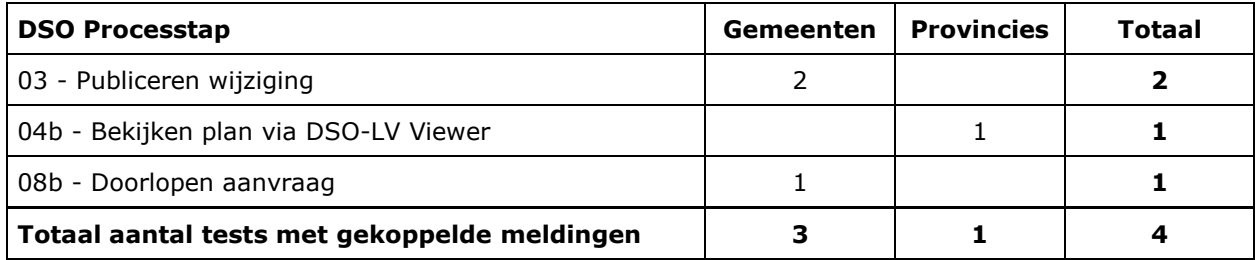

*Tabel 2.6b Meldingen per geraakt DSO-processtap per koepelorganisatie. Aantal testen waaraan één of meerdere meldingen gekoppeld zijn.*

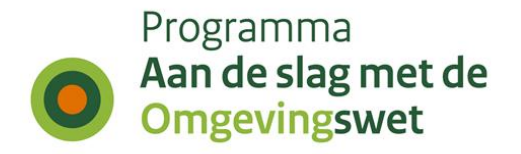

# **3. Duiding geregistreerde meldingen in cijfers - week 52 in pre-productie**

In een aantal overzichten wordt inzicht gegeven in de ontvangen meldingen (bevindingen/issues en wensen/wijzigingsverzoeken). Het IKT-project houdt de status bij van de meldingen nadat deze zijn doorgestuurd naar een 'behandelteam'. De overzichten tonen de status van de meldingen na afloop van de testweek.

## **3.1 Aantallen bevindingen en wensen per koepelorganisatie**

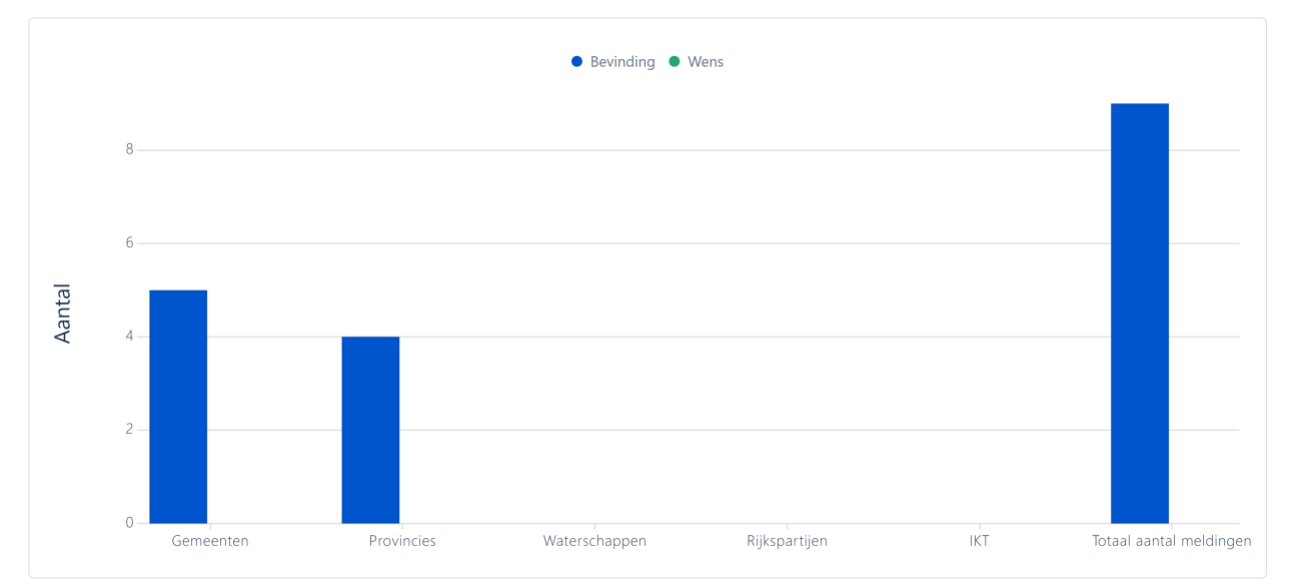

*Grafiek 3.1 Aantallen bevindingen en wensen per koepelorganisatie*

| <b>Bevoegd gezag</b>    | <b>Bevinding</b> | Wens   Totaal |
|-------------------------|------------------|---------------|
| Gemeenten               |                  |               |
| Provincies              |                  |               |
| Waterschappen           |                  |               |
| Rijkspartijen           |                  |               |
| <b>IKT</b>              |                  |               |
| Totaal aantal meldingen |                  |               |

*Tabel 3.1 Aantallen bevindingen en wensen per koepelorganisatie*

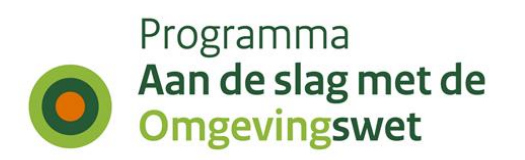

# **3.2 Bevindingen per processtap per type bevoegd gezag**

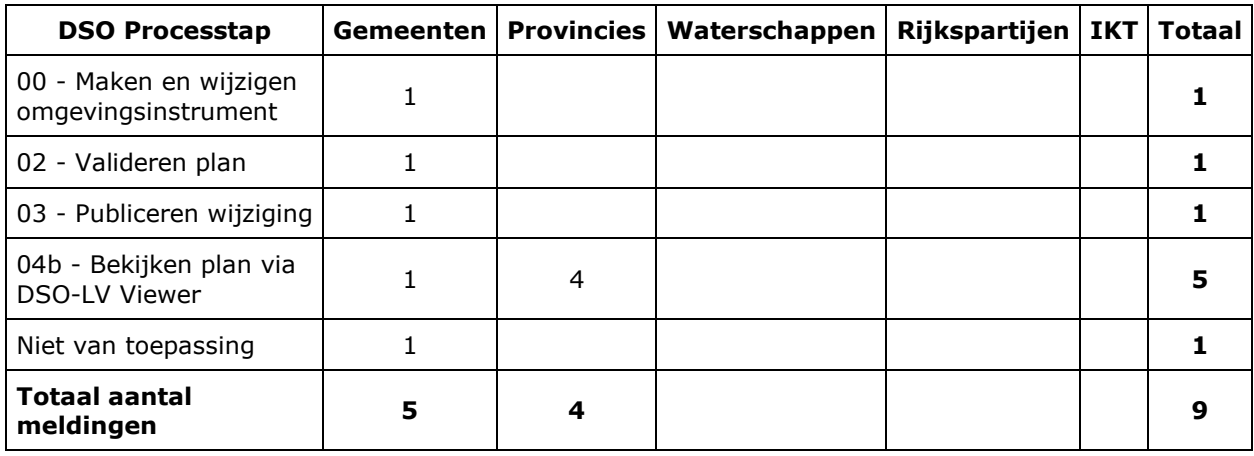

*Tabel 3.2 Bevindingen per processtap per type bevoegd gezag*

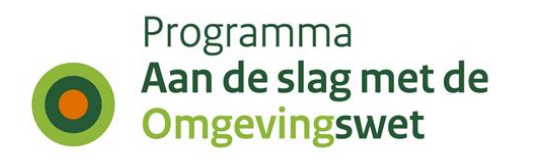

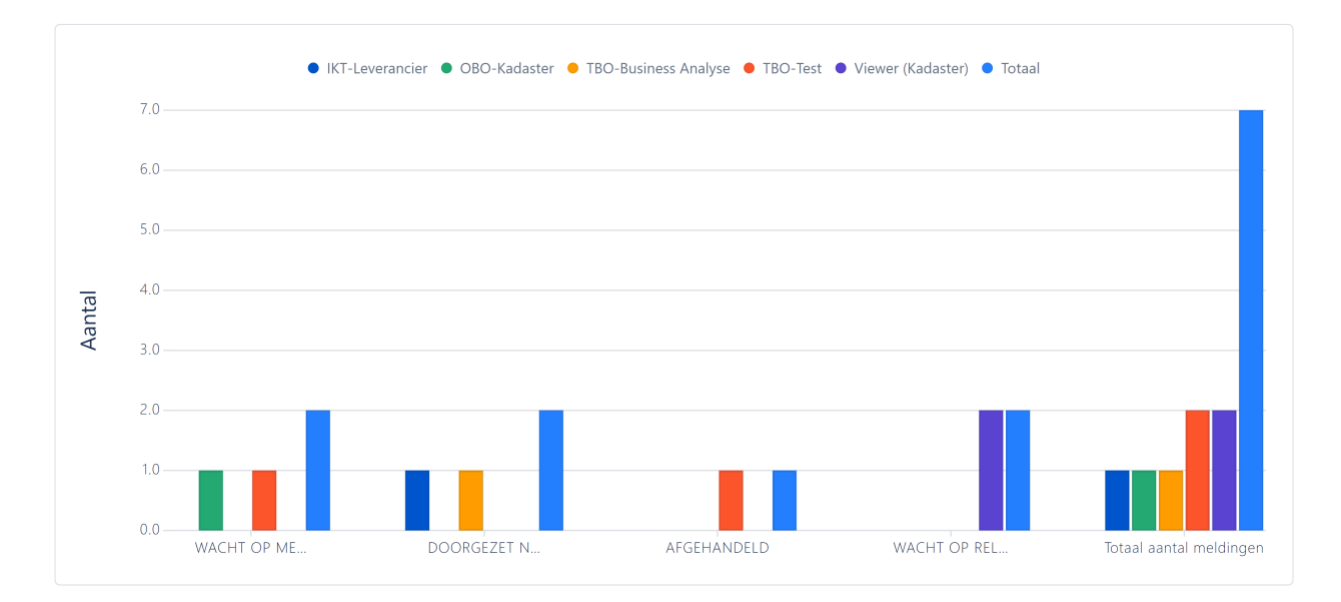

## **3.3 Bevindingen en wensen per behandelteam en status**

*Grafiek 3.3 Bevindingen en wensen per behandelteam en status*

| <b>Status</b>                         | IKT-<br><b>Leverancier</b> | OBO-<br><b>Kadaster</b> | TBO-<br><b>Business</b><br>Analyse | TBO-<br>Test            | <b>Viewer</b><br>(Kadaster) | <b>Totaal</b>           |
|---------------------------------------|----------------------------|-------------------------|------------------------------------|-------------------------|-----------------------------|-------------------------|
| <b>WACHT OP MELDER</b>                |                            |                         |                                    |                         |                             | 2                       |
| DOORGEZET NAAR<br><b>BEHANDELTEAM</b> |                            |                         | 1                                  |                         |                             | $\overline{\mathbf{2}}$ |
| AFGEHANDELD                           |                            |                         |                                    |                         |                             |                         |
| <b>WACHT OP RELEASE</b>               |                            |                         |                                    |                         | 2                           | $\overline{\mathbf{2}}$ |
| <b>Totaal aantal</b><br>meldingen     |                            |                         | 1                                  | $\overline{\mathbf{2}}$ | $\overline{\mathbf{2}}$     |                         |

*Tabel 3.3 Bevindingen en wensen per behandelteam en status*

# **3.4 Bevindingen en wensen ten aanzien van DSO-LV**

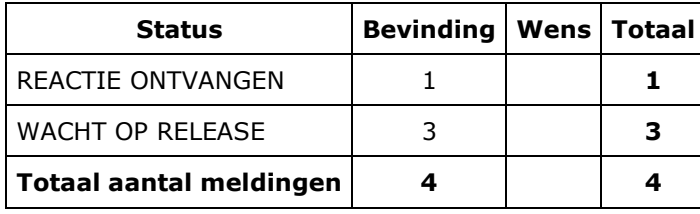

*Tabel 3.4 Bevindingen en wensen ten aanzien van DSO-LV*

Pagina 11 van 20

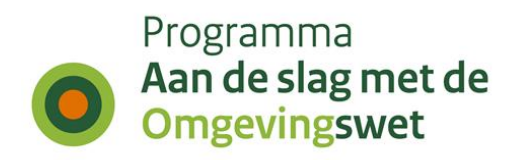

## **3.5 Bevindingen en wensen voor lokale softwareleveranciers per prioriteit**

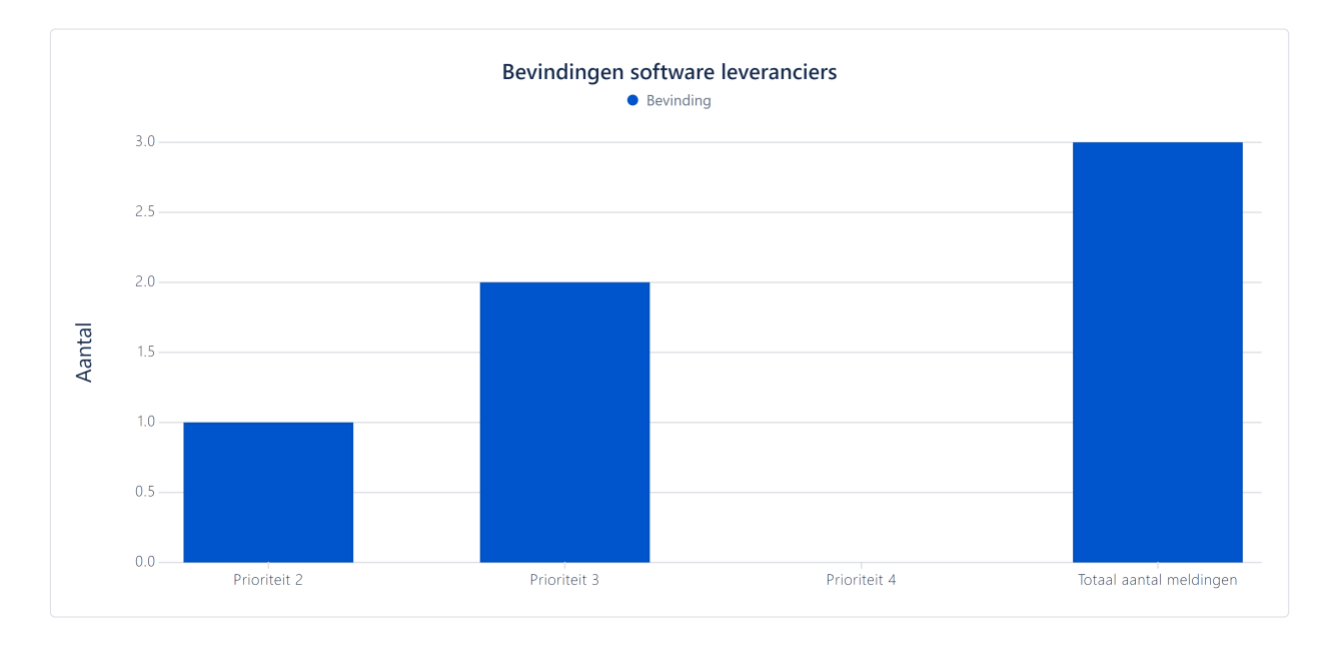

*Grafiek 3.5 Bevindingen en wensen voor lokale softwareleveranciers per prioriteit*

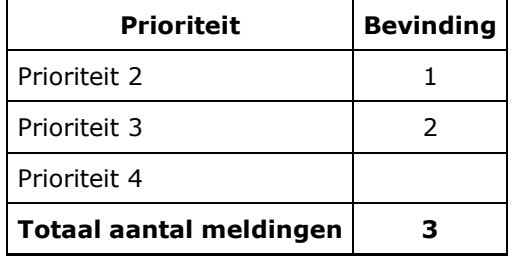

*Tabel 3.5 Bevindingen en wensen voor lokale softwareleveranciers per prioriteit*

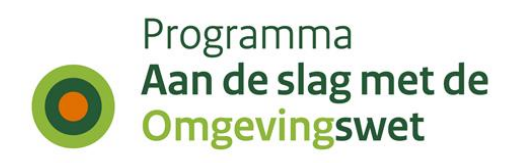

# **3.6 Andere bevindingen en wensen**

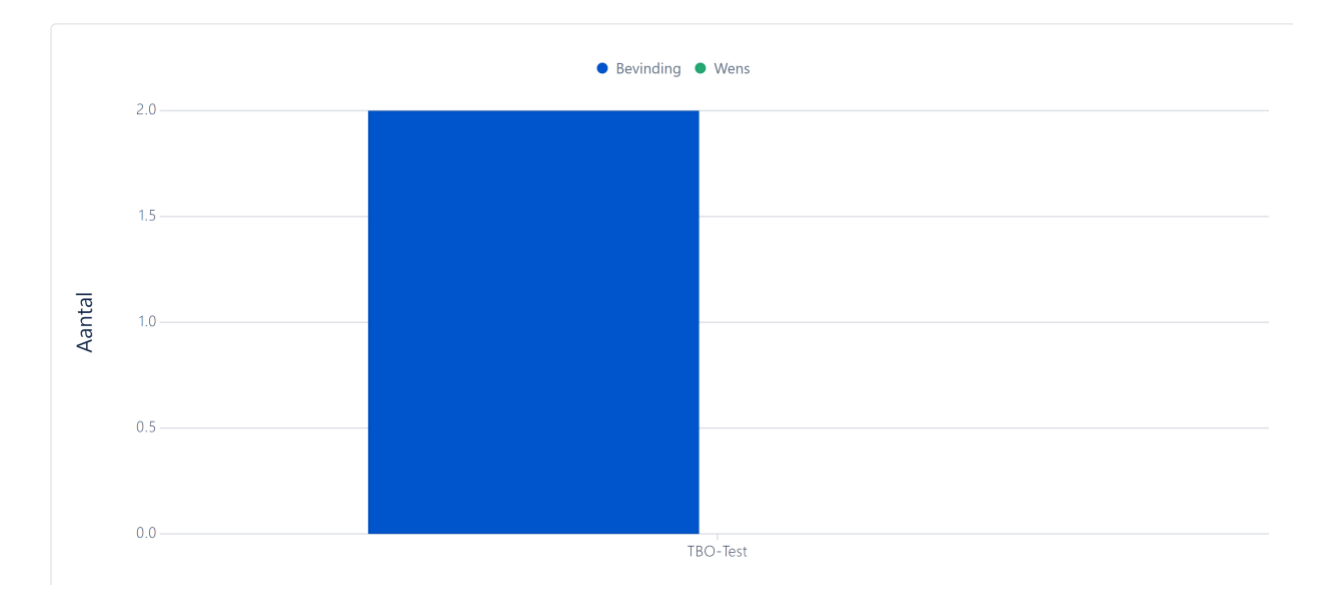

*Grafiek 3.6 Andere bevindingen en wensen*

| Behandelteam   Bevinding   Wens   Totaal |  |  |
|------------------------------------------|--|--|
| l TBO-Test                               |  |  |

*Tabel 3.6 Andere bevindingen en wensen*

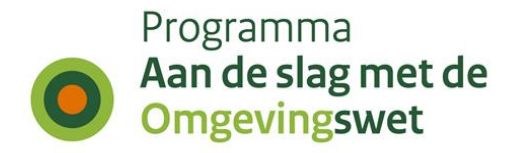

# **4. Begeleiding door IKT week 52 in productie**

Voor de goede orde dient hier te worden vermeld dat IKT niet test in productie, maar op verzoek van bij het IKT-project betrokken bevoegde gezagen, meekijkt bij het gedrag in de Productie-omgeving. En op basis van dat waargenomen gedrag meldingen registreert.

## **4.1 Aantal geplande versus uitgevoerde testen**

De IKT-testen zijn onderverdeeld naar deelketenniveau (plan, TR, VTH, gehele keten, interbestuurlijke planketen). Onderstaande tabel laat zien per

koepelorganisatie hoeveel nieuwe testen onderdeel uitmaakten van deze testronde.

Daarbij wordt een onderscheid gemaakt in de volgende statussen:

- Totaal gepland : de geplande testen per koepelorganisatie
- Uitgesteld : de testen zijn deze testronde niet uitgevoerd, worden herpland naar een nader te bepalen volgende testronde.
- Geannuleerd : de testen zijn deze testronde niet uitgevoerd, zullen ook niet uitgevoerd worden in een andere testronde.

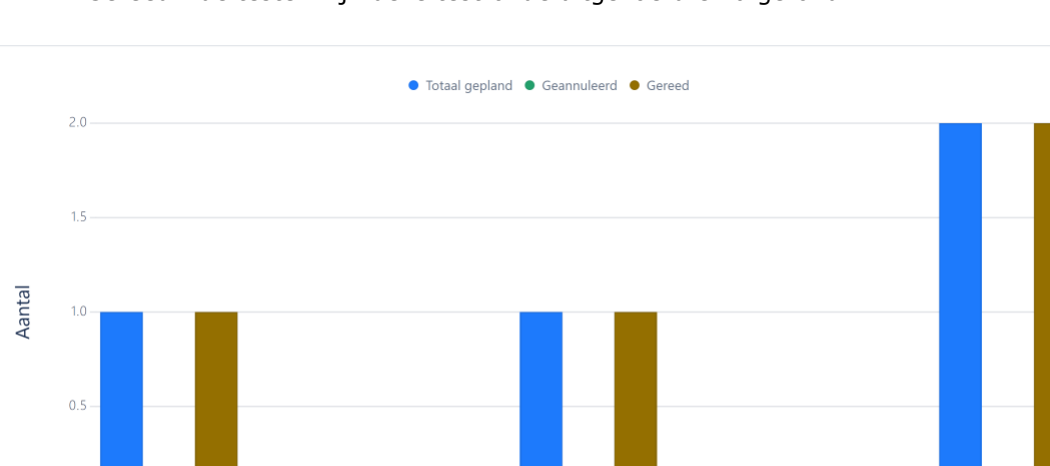

Waterschappen

Riikspartijen

Totaal deelketen niveau

• Gereed : de testen zijn deze testronde uitgevoerd en afgerond.

*Grafiek 4.1 Aantal geplande versus uitgevoerde testen*

Provincies

| Bevoegde gezagen        | Totaal gepland   Geannuleerd   Gereed |  |
|-------------------------|---------------------------------------|--|
| Gemeenten               |                                       |  |
| Provincies              |                                       |  |
| Waterschappen           |                                       |  |
| Rijkspartijen           |                                       |  |
| Totaal deelketen niveau |                                       |  |

*Tabel 4.1 Aantal geplande versus uitgevoerde testen*

Pagina 14 van 20

 $0.0$ 

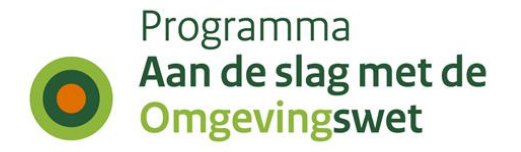

## **4.2 Hertesten per koepelorganisatie**

Naast de nieuwe testen, hebben deze testronde ook een aantal hertesten plaatsgevonden. In onderstaande tabel is het aantal uitgevoerde hertesten per koepel organisatie weergegeven.

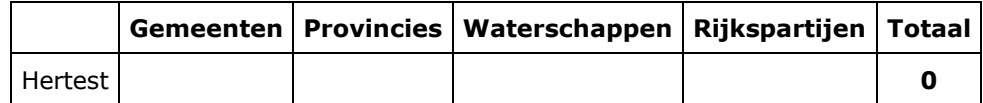

*Tabel 4.2 Hertesten per koepelorganisatie*

### **4.3 Business-scenario's per koepelorganisatie**

Een uitgevoerde test bestaat altijd uit het doorlopen van één of meer business scenario's. In onderstaande tabel is weergegeven per koepelorganisatie welke business scenario's in deze testweek zijn uitgevoerd, uitgesplitst naar type keten: Planketen (PL), Toepasbare regelketen (TR), Vergunningenketen (VTH), Complete keten (K), Interbestuurlijke planketen (IP).

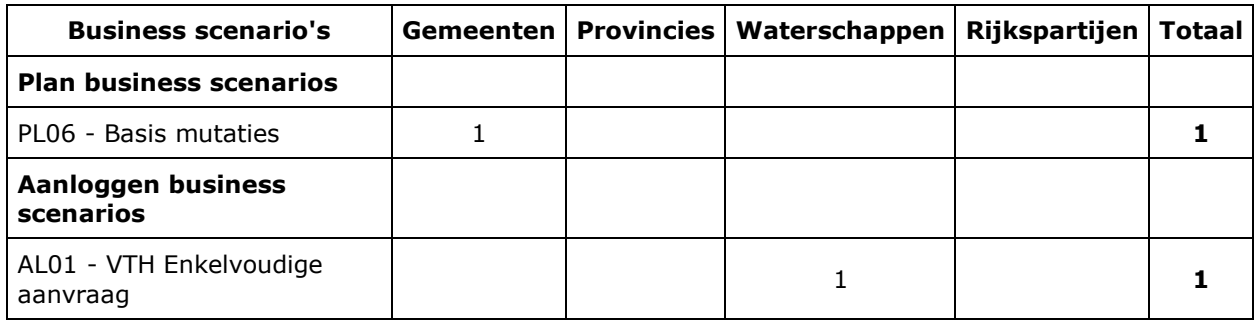

*Tabel 4.3 Business-scenario's per koepelorganisatie*

## **4.4 Weergave geraakte DSO-processtap per bevoegd gezagen**

De gehele DSO-keten is onderverdeeld in 11 DSO-processtappen, de stappen zijn daarbij onderdeel van de zogenaamde 'minimale functionele set'.

Onderstaande tabel is een weergave van de geraakte DSO-processtappen per koepelorganisatie voor deze testronde.

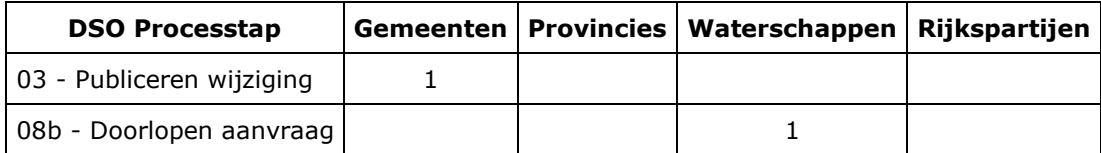

*Tabel 4.4 Weergave geraakte DSO-processtap per bevoegd gezagen*

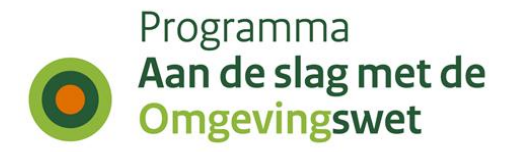

## **4.5 Weergave lokale software per geraakte DSO-processtap**

In IKT wordt de samenhang van lokale software (plansoftware, toepasbare-regelsoftware en VTHsoftware) met de componenten binnen de landelijke voorzieningen (DSO-LV) getest.

Onderstaande weergave is een overzicht met welke lokale software (en hoe vaak) een DSOprocesstap is getest in deze ronde.

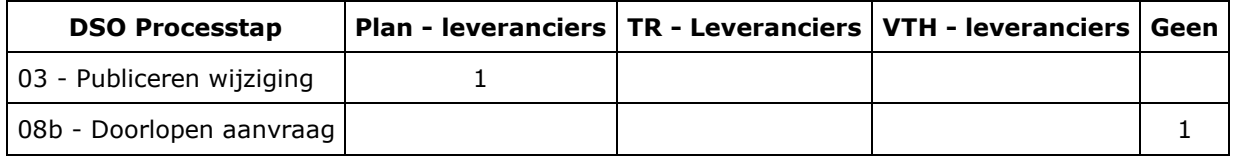

*Tabel 4.5 Weergave lokale software per geraakte DSO-processtap*

## **4.6 Meldingen per geraakte DSO-processtap per koepelorganisatie**

Tijdens de testen worden meldingen gedaan over de werking van het DSO (de landelijke voorziening of decentrale software), over de content of over de beschikbaarheid of begrijpelijkheid van ondersteuningsproducten zoals handreikingen, toelichtingen of websites.

Onderstaande tabel is een weergave van de meldingen gerapporteerd door een koepelorganisatie per DSO-processtap.

#### *Aantal testen waaraan geen meldingen gekoppeld zijn.*

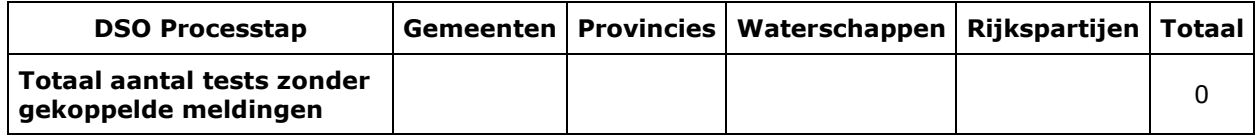

*Tabel 4.6a Meldingen per geraakt DSO-processtap per koepelorganisatie. Aantal testen waaraan geen meldingen gekoppeld zijn.*

#### *Aantal testen waaraan één of meerdere meldingen gekoppeld zijn.*

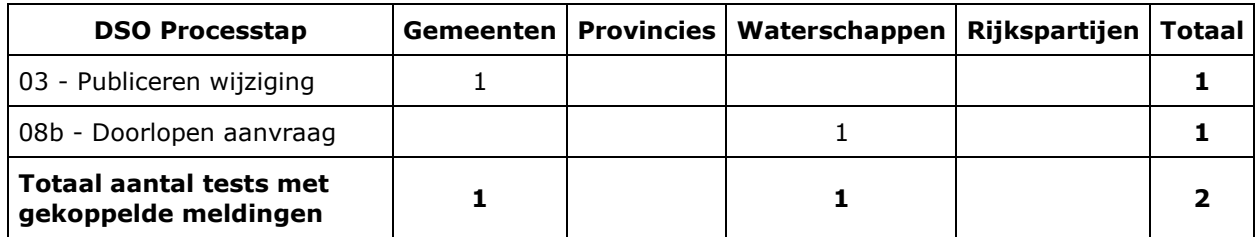

*Tabel 4.6b Meldingen per geraakt DSO-processtap per koepelorganisatie. Aantal testen waaraan één of meerdere meldingen gekoppeld zijn.*

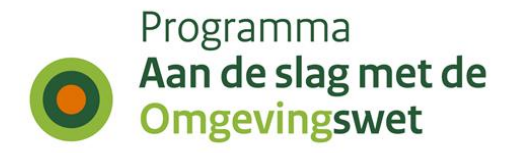

# **5. Duiding geregistreerde meldingen in cijfers - week 52 in Productie**

In een aantal overzichten wordt inzicht gegeven in de ontvangen meldingen (bevindingen/issues en wensen/wijzigingsverzoeken). Het IKT-project houdt de status bij van de meldingen nadat deze zijn doorgestuurd naar een 'behandelteam'. De overzichten tonen de status van de meldingen na afloop van de testweek.

## **5.1 Aantallen bevindingen en wensen per koepelorganisatie**

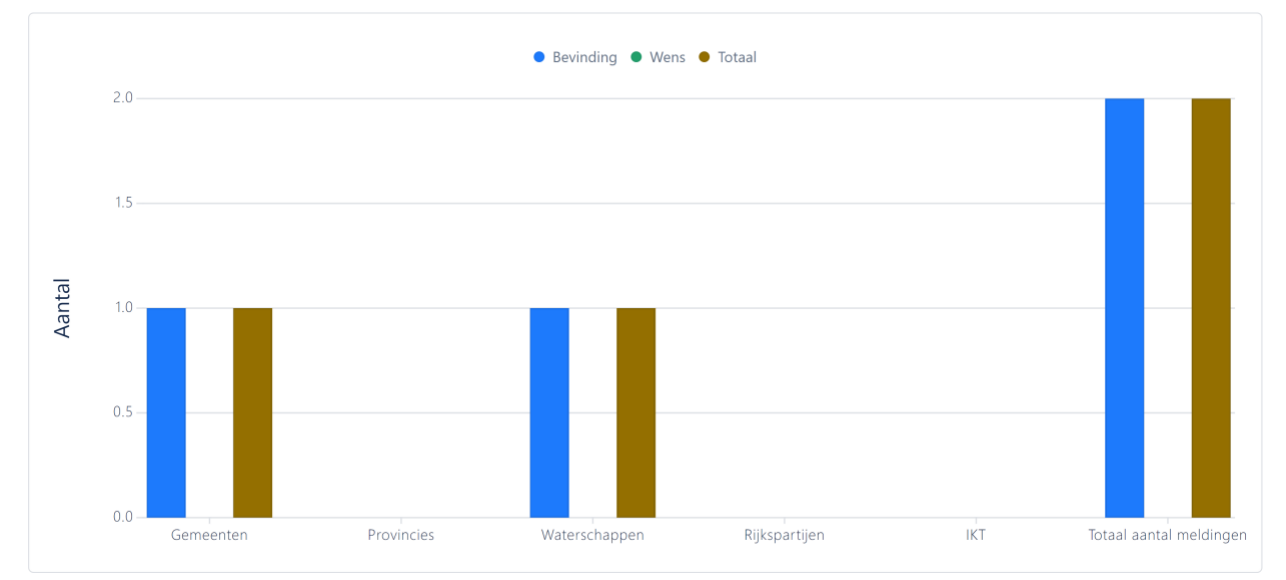

*Grafiek 5.1 Aantallen bevindingen en wensen per koepelorganisatie*

| <b>Bevoegd gezag</b>    | <b>Bevinding</b> | Wens | <b>Totaal</b> |
|-------------------------|------------------|------|---------------|
| Gemeenten               |                  |      |               |
| Provincies              |                  |      |               |
| Waterschappen           |                  |      |               |
| Rijkspartijen           |                  |      |               |
| IKT                     |                  |      |               |
| Totaal aantal meldingen |                  |      |               |

*Tabel 5.1 Aantallen bevindingen en wensen per koepelorganisatie*

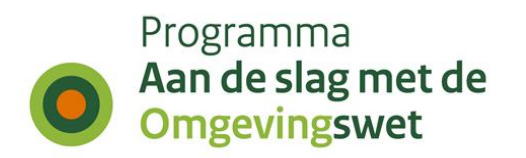

## **5.2 Bevindingen per processtap per type bevoegd gezag**

|                                                 |  | Gemeenten   Provincies   Waterschappen   Rijkspartijen   IKT   Totaal |  |  |
|-------------------------------------------------|--|-----------------------------------------------------------------------|--|--|
| 04b - Bekijken plan via<br><b>DSO-LV Viewer</b> |  |                                                                       |  |  |
| Niet van toepassing                             |  |                                                                       |  |  |
| <b>Totaal aantal</b><br>meldingen               |  |                                                                       |  |  |

*Tabel 5.2 Bevindingen per processtap per type bevoegd gezag*

## **5.3 Bevindingen en wensen per behandelteam en status**

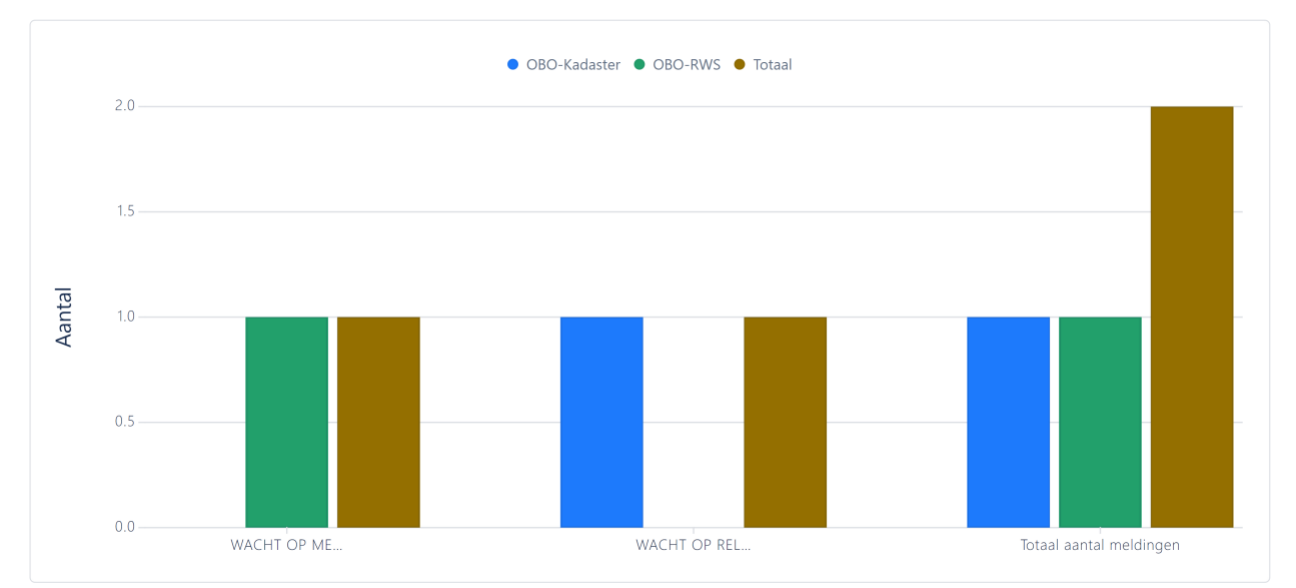

*Grafiek 5.3 Bevindingen en wensen per behandelteam en status*

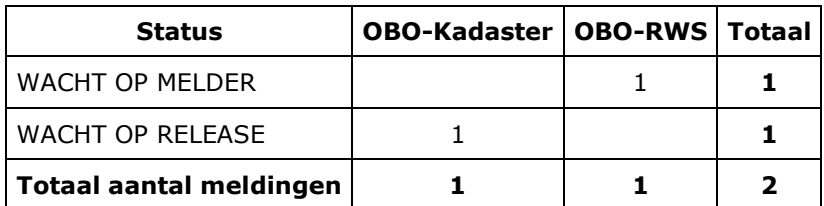

*Tabel 5.3 Bevindingen en wensen per behandelteam en status*

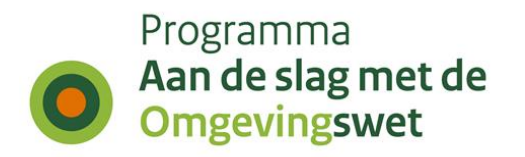

## **5.4 Bevindingen en wensen ten aanzien van DSO-LV**

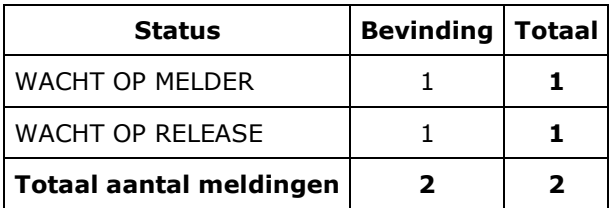

*Tabel 5.4 Bevindingen en wensen ten aanzien van DSO-LV*

## **5.5 Bevindingen en wensen voor lokale softwareleveranciers per prioriteit**

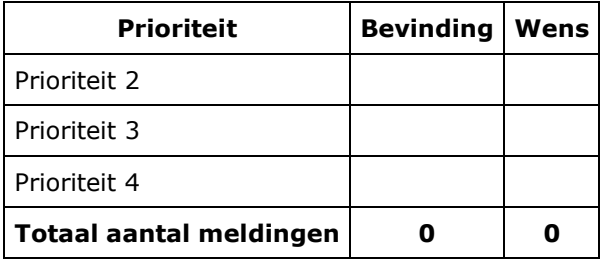

*Tabel 5.5 Bevindingen en wensen voor lokale softwareleveranciers per prioriteit*

## **5.6 Andere bevindingen en wensen**

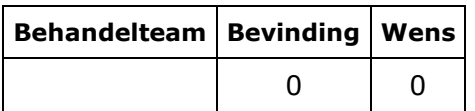

*Tabel 5.6 Andere bevindingen en wensen*

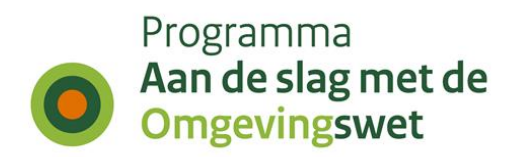

# **Colofon**

Dit is een uitgave van:

#### **Programma Aan de slag met de Omgevingswet**

www[.aandeslagmetdeomgevingswet.nl](https://aandeslagmetdeomgevingswet.nl/)

Het programma Aan de slag met de Omgevingswet is een initiatief van VNG, IPO, UvW en het Rijk.